Nr sprawy  $- 122/07$  $Cn - 1047/07$ 

............. wg rozdzielnika ...........

## dotyczy: postepowania o udzielenie zamówienia publicznego na dostawe komputerów stacjonarnych z oprogramowaniem oraz przenośnych z oprogramowaniem dla KWP w Gdańsku

Komenda Wojewódzka Policji w Gdańsku, działając na podstawie art. 38 ust. 1 i 2 Ustawy -Prawo zamówień publicznych informuje, że od potencjalnego Wykonawcy wpłyneło nw. pytanie, na które poniżej udziela odpowiedzi:

## **PYTANIE:**

Zwracam się do Zamawiającego o wyjaśnienie zapisów zawartych w SIWZ :

## Dot. zestaw nr 1 :

### W punkcie pamięć operacyjna zestaw 1:

1. Czy Zamawiający zamieszczając zapis: 2 GB z możliwością rozbudowy do 8 GB miał na mysli maksymalna wielkość pamieci obsługiwanej przez płytę główną, czy też o możliwość dołożenia kości pamieci tak, aby w zestawie mogło pracować 8GB RAM. Płyty do komputerów desktop mają do 4 slotów na pamięci, w związku z tym konieczne było by umieszczenie 1 kości 2GB, co wyklucza pracę pamieci w trybie DualChannel. Czy wiec Zamawiający dopuszcza użycie 2 kosci po 1GB (zajęcie 2 z 4 banków pamieci - praca w trybie dualChannel), czy też wymaga 1 kości 2GB?

#### W punkcie karta graficzna zestaw 1:

2. Czy zapis 512MB odnosi się do fizycznie zainstalowanej pamięci na karcie graficznej, czy też o maksymalną wielkość pamięci jaką karta może wykorzystać (np dzięki technologii TurobCache) 3. Czy zapis (256bit) odnosi się do szyny procesora graficznego karty graficznej, czy do szyny pamieci). w wiekszości kart graficznych procesor ma szyne 256bit, a pamiec 128Bit 4. Czy taktowanie 1400MHz odnosi sie do efektywnego czy do rzeczywistego taktowania pamieci? 5. Czy wyjście sygnału HDTV ma byc rezlizowane poprzez osobne gniazdo, czy może być zintegrowane z wyjściem TV karty?

6.Czy chłodzenie karty opisane w SWIZ jako radiator dopuszcza zastosowanie technologii HeadPipe lub wolnoobrotowych wentylatorów na karcie?

## W punkcie obudowa zestaw 1

- 7. Czy Zamawiający dopuszcza zastosowanie obudowy w kolorze grafitowym?
- 8. Czy zamiast wentylatora 80mm może być zamontowanych opcjonalnie 5 wentylatorów 92mm?

## W punkcie głośniki zestaw 1:

9. Czy zapis RMS 5W odnosi sie do całkowitej mocy muzycznej zestawu, czy o mocy poszczególnych qłośników?

## W punkcie kieszeń wewnętrzna 3,5" zestaw 1 :

10. Czy Zamawiający pod pojeciem kieszeń aluminiowa ma myśli całkowite wykonanie z aluminium kieszeni (wkładka, ramka)? Czy kieszeń ta może zawierać elementy plastikowe (ramka, przedni panel)?

11. Wiekszość kieszeni czołowych producentów (np chieftec) ma w swojej ofercie kieszenie z interfejsem ATA maksymalnie ATA100. Jest to gwarantowana szybkość transmisji, jednak można w nich podłaczyć dyski ATA133. Czy Zamawiający dopuszcza użycie takich kieszeni?

### W punkcie mysz zestaw 1:

12. Czy przez zapis USB/PS2 Zamawiający miał na myśli mysz z jedenym z tych interfejsów do wyboru, czy chodziło o dostarczenie myszy USB z przejściówka na PS2?

### W punkcie system operacyjny zestaw 1

13. Czy Zamawiający przez zapis - Zainstalowany system wraz z uaktualnieniami ma na myśli ServicePack, czy też wszystkie dostępne uaktualnienia na stronie Microsoftu?

### W punkcie monitor zestaw 1:

14. Czy poprzez zapis - czas reakcji matrycy Zamawiający miał na myśli czas rekcji Gray-to-Gray, czy Black-to-White?

## Dot. zestaw nr 2 :

### W punkcie kieszeń wewnętrzna 3,5" - zestaw 2:

15. Czy Zamawiający pod pojęciem kieszeń aluminiowa ma na myśli całkowite wykonanie z aluminium kieszeni (wkładka, ramka)? Czy kieszeń ta może zawierać elementy plastikowe (ramka, przedni panel)?

16. Wiekszość kieszeni czołowych producentów (np chieftec) ma w swojej ofercie kieszenie z interfeisem ATA maksymalnie ATA100. Jest to gwarantowana szybkość transmisii, jednak można w nich podłączyć dyski ATA133. Czy Zamawiający dopuszcza użycie takich kieszeni?

#### W punkcie monitor zestaw 2:

17. Czy poprzez zapis - czas reakcji matrycy Zamawiający miał na myśli czas rekcji Gray-to-Gray, czy Black-to-White?

## W punkcie płyta głowna zestaw 2:

18. W SWIZ Zamawiający określił parametry FireWire jako: Złącza FireWire: 2szt. Jednak poniżej istnieja dwa dodatkowe zapisy: Wewnetrzne złacze FireWire - 2szt. Złacza wejścia FireWire 1szt. czy zapis ten ma być rozumiany w ten sposób, że płyta powinna posiadać na tylnim panelu złacze FireWire, a dodatkowo wewnątrz obudowy dodatkowe dwa złącza FireWire?

#### W punkcie karta graficzna zestaw 2:

19. Czy zapis 256 MB odnosi się do fizycznie zainstalowanej pamięci na karcie graficznej, czy też o maksymalną wielkość pamieci jaką karta może wykorzystać (np dzieki technologii TurobCache) 20. Czy zapis (256bit) odnosi się do szyny procesora graficznego karty graficznej, czy do szyny pamięci). w wiekszości kart graficznych procesor ma szynę 256bit, a pamięc 128Bit.

21. Jaki rodzaj złacza wejściowego VIDEO Zamawiający miał na myśli?

22. Czy chłodzenie karty opisane w SWIZ jako radiator dopuszcza zastosowanie technologii HeadPipe lub wolnoobrotowych wentylatorów na karcie?

#### W punkcie karta sieciowa zestaw 2:

23. Czy zamiast dodatkowej karty sieciowej na złączu PCI Zamawiający dopuszcza 2 zintegrowane karty sieciowe gigabit?

## W punkcie obudowa zestaw 2:

24. Czy Zamawiający dopuszcza zastosowanie obudowy w kolorze grafitowym?

25. Czy zamiast wentylatora 80mm może być zamontowanych opcionalnie 5 wentylatorów 92mm? W punkcie system operacyjny zestaw 2:

26. Czy Zamawiający poprzez zapis - Zainstalowany system wraz z uaktualnieniami miał na myśli wszystkie dostępne uaktualnienia na stronie Microsoftu?

## W punkcie klawiatura Notebook:

27. Czy poprzez zapis - pełnowymiarowa klawiatura min 88 klawiszy typu windows miał na myśli klawiature z wydzieloną cześcią numeryczną? Jeżeli nie to jak mamy rozumieć ten zapis?

## Dot. zestaw nr 3 :

## W punkcie system operacyjny zestaw 3:

28. Czy Zamawiający poprzez zapis - zainstalowany system wraz z uaktualnieniami miał na myśli ServicePack, czy też wszystkie dostępne uaktualnienia na stronie Microsoftu?

29. W częsci drukarka laserowa - dodatkowo zamiast 2 sztuk oryginalnego tonera na min 2000stron można zaoferować 1 oryginalny toner na min 4000str?

## Pytania dodatkowe:

30. Czy Zamawiający dopuszcza możliwość zastosowania przejściówek, adapterów, kart rozszerzeń w celu uzyskania wymaganych parametrów sprzetu komputerowego?

31. Bardzo prosze o podanie informacji odnośnie sposobu opisu parametrów technicznych oferowanego sprzętu przez oferentów – czy koniecznym jest podanie marki, nazwy, modelu i opisu technicznego bez względu na producenta sprzętu komputerowego ?

# **ODPOWIEDŹ:**

ad.  $1$ 

Podany zapis 8GB dotyczy max wielkości pamięci obsługiwanej przez płytę główną. Dopuszcza się użycie kości po 1GB. ad  $2$ Zapis 512 MB odnosi sie do fizycznie zainstalowanej pamieci. Zmiany ujete w zał. nr 1a do SIWZ. ad.  $3$ Zapis 256 bit odnosi się do szyny pamięci. Zmiany ujęte w zał. nr 1a do SIWZ. ad. 4 Taktowanie 1400 MHz odnosi do efektywnego taktowania pamięci. Zmiany ujęto w zał. nr 1a do SIWZ.  $ad.5$ Wyjście sygnału HDTV może być zintegrowane. Zmiany ujęte w zał. 1a do SIWZ. ad.  $6$ Zamawiający dopuszcza technologie Head Pipe lub zastosowanie wentylatorów. Zmiany ujęte w zał. nr 1a do SIWZ ad.  $7$ Tak dopuszcza. Zmiany ujęte w zał. nr 1a do SIWZ ad. 8 Tak dopuszcza. Zmiany ujęte w zał. nr 1a do SIWZ.  $ad.9$ Zapis odnosi się do mocy poszczególnych głośników (5W na każdy głośnik). Zmiany ujęte w zał. nr 1a do SIWZ. ad.  $10$ Może zawierać elementy plastikowe. ad. 11 Dopuszcza ATA 100. Zmiany ujete w zał. nr 1a do SIWZ. ad. 12 Chodzi o mysz z jednym z tych interfejsów (PSZ lub USB). Zmiany ujęto w zał. nr 1a do SIWZ. ad. 13 Aktualnie dostepne ServicePack. Zmiany ujete w zał. nr 1a do SIWZ. ad. 14 Zamawiający dopuszcza każdą z wymienionych metod pomiaru czasu reakcji matrycy.

ad. 15 Może zawierać elementy plastikowe. ad. 16 Dopuszcza ATA 100. Zmiany ujęto w zał. nr 1a do SIWZ ad. 17 Zamawiający dopuszcza każdą z wymienionych metod pomiaru czasu reakcji matrycy. ad. 18 Na tylnym panelu 1 złącze FireWire i dodatkowo 2 złącza FireWire na płycie głównej. ad. 19 Zapis odnosi się do fizycznie zainstalowanej pamięci. ad. 20 Zapis odnosi sie do szyny. ad. 21 Zamawiający wymaga S-Video. ad. 22 Zamawiający dopuszcza technologie Head Pipe lub zastosowanie lub zastosowanie wentylatorów. Zmiany ujęto w zał. nr 1a do SIWZ. ad. 23 Dopuszcza ad. 24 Dopuszcza. Zmiany ujęte w zał. nr 1a do SIWZ. ad. 25 Dopuszcza. Zmiany ujęte w zał. nr 1a do SIWZ. ad. 26 Aktualne dostępne ServicePack. Zmiany ujęto w zał. nr 1a do SIWZ. ad. 27 Zmiany ujęto w zał. 1a do SIWZ. ad. 28 ServicePack. Zmiany ujęto w zał. 1a do SIWZ. ad. 29 Nie dopuszcza. Zamawiający żąda 2 szt. tonerów na min. 2000 stron. ad. 30 Nie dopuszcza ad. 31 Wymagane są wszystkie niezbędne informacje pozwalające na stwierdzenie czy parametry oferowanego sprzetu sa zgodne z określonymi w SIWZ

Zamawiający w odpowiedzi załącza nowe formularze asortymentowe – zał. nr 1a i 1b

Jednocześnie, Zamawiający - Komenda Wojewódzka Policji w Gdańsku, działając na podstawie art. 38 ust. 6 Ustawy - Prawo zamówień publicznych, informuje, że przedłuża:

- termin składania ofert – 03.07.2007r. do godz. 10.50, - termin otwarcia ofert – 03.07.2007r. godz. 11.00

# Pozostałe zapisy specyfikacji pozostają bez zmian.

STARSZY SPECJALISTA Sekcji Zamówień Publicznych KWP w Gdańsku

Ewa Samulak - Augustyn

WYKAZ ASORTYMENTOWY

| $\mathbf{L}.\mathbf{p}$ | asortyment                                                                                                    | j.m.      | ilość             | Cena<br>jednostkowa<br>netto | VAT % | Wartość brutto poz.<br>asortymentowej<br>$4x5+6$ | Uwagi/<br>opis sprzętu<br>zamiennego |
|-------------------------|----------------------------------------------------------------------------------------------------|-----------|-------------------|------------------------------|-------|--------------------------------------------------|--------------------------------------|
|                         |                                                                                                    |           |                   |                              |       |                                                  |                                      |
| 1<br>1.                 | 2<br>Komputer klasy PC - 1 szt.<br>Procesor: Osiągający w teście Office Productivity<br>Overall wynik minimum 266 punkty oraz minimum<br>290 punkty w teście Sysmark 2004<br>Zamawiający zastrzega sobie, iż w celu<br>sprawdzenia poprawności<br>przeprowadzonych testów, Wykonawca<br>musi na żądanie Zamawiającego dostarczyć<br>oferowany zestaw komputerowy wraz z<br>oprogramowaniem testującym oraz<br>dokładne opisy użytych testów wraz z<br>wynikami.<br>Płyta główna: Chipset: współpracujący z procesorami<br>dwurdzeniowymi, dedykowany dla procesora,<br>rekomendowany przez producenta procesora.<br>Typ podstawki: dedykowany dla procesora;<br>Ilość slotów : PCI: (3 szt.), PCI-Express x16 (2 szt.),<br>PCI-Express x1 (2 szt.)<br>Kontrolery dysków: Serial ATA II (6), zew. Serial<br>ATA II (1), ATA100/133 (2)<br>Układ RAID: 3 x SATAII 3.0Gb/s with RAID 0,1,5<br>Złącza FireWire (IEEE 1394): - zewnętrzne<br>RAM: DDR2 (800 MHz, 533 MHz), Dual Chanel) 4<br>sloty max.do 8 192 MB<br>Zintegrowana karta sieciowa : 2x Gigabit, Wi-Fi<br>Zintegrowana karta graficzna -nie<br>Porty wyjścia: SPDIF out, Audio, 4x USB, 2x RJ45, 2x<br>PS/2, 1x FireWire, 1x External SATA<br>Format ATX lub mATX<br>Pozostałe cechy: pasywny układ chłodzenia, DH<br>remote - zdalne sterowanie<br>Pamięć operacyjna: DDR2<br>667 MHz, 2 GB,<br>możliwość rozbudowy do 8 GB,<br>Karta graficzna: PCI-Express x16, RAMDAC<br>400MHz podwójny -rozdzielczość 2048x1536@85<br>Hz, fizycznie zainstalowana pamięć 512MB, DDR3<br>(256bit), efektywne taktowanie pamięci [MHz]-1400<br>Złącze zewnętrzne: Video HDTV, wyjście video (tv-<br>out), 2x wyjście DVI<br>Oprogramowanie DVD player<br>Dysk twardy: 2 x 200GB, Serial ATA/300,<br>$\bullet$<br>7200RPM,8MB cache.<br>Napęd optyczny Interfejs SATA lub ATA, DVD+/-R<br>20x, DVD+RW 8x, CD-RW 32x, DVD+R DL 8x,<br>wraz z oprogramowaniem do nagrywania DVD, w<br>kolorze obudowy<br>Naped FDD: 3,5 cala w kolorze obudowy<br>Czytnik kart pamięci (panel wewnętrzny): 5.25"<br>$\bullet$<br>współpraca z kartami standardów: CF, MS,<br>SD,<br>MMC, SM<br>Karta dźwiękowa: Zintegrowana - układ dźwiękowy<br>$\bullet$<br>klasy High Definition Audio (8 kanałów)<br>Karta sieciowa: Zintegrowana 2x Gigabit, Wi-Fi<br>٠<br>Mysz: USB lub PS2 optyczna 3 przyciski<br>Klawiatura: USB lub PS2 standard<br>Obudowa: ATX BIG TOWER, wykonana ze stali o<br>grubości 1mm<br>Ilość kieszeni 3,5 (Wew.): 8; Ilość kieszeni 3,5 (Zew.): | 3<br>Szt. | 4<br>$\mathbf{1}$ | 5                            | 6     | 7                                                | 8                                    |
|                         | 2; Ilość kieszeni 5,25 (Zew.):6<br>Zasilacz min. 500W z funkcją PFC<br>Boczny kanał wentylacyjny<br>Panel przedni lub boczny: 2x USB 2.0, 1x Firewire,<br>audio<br>Montaż napędów bezśrubkowy<br>Listwa zasilająco – filtrująca: 5-cio gniazdowa min.<br>1,5 m. z zabezpieczeniem warystorowym i<br>bezpiecznikiem nadpradowym<br>Głośniki: Moc znamionowa (RMS) min. 5 Wat na<br>każdy głośnik                                                                                                    |           |                   |                              |       |                                                  |                                      |

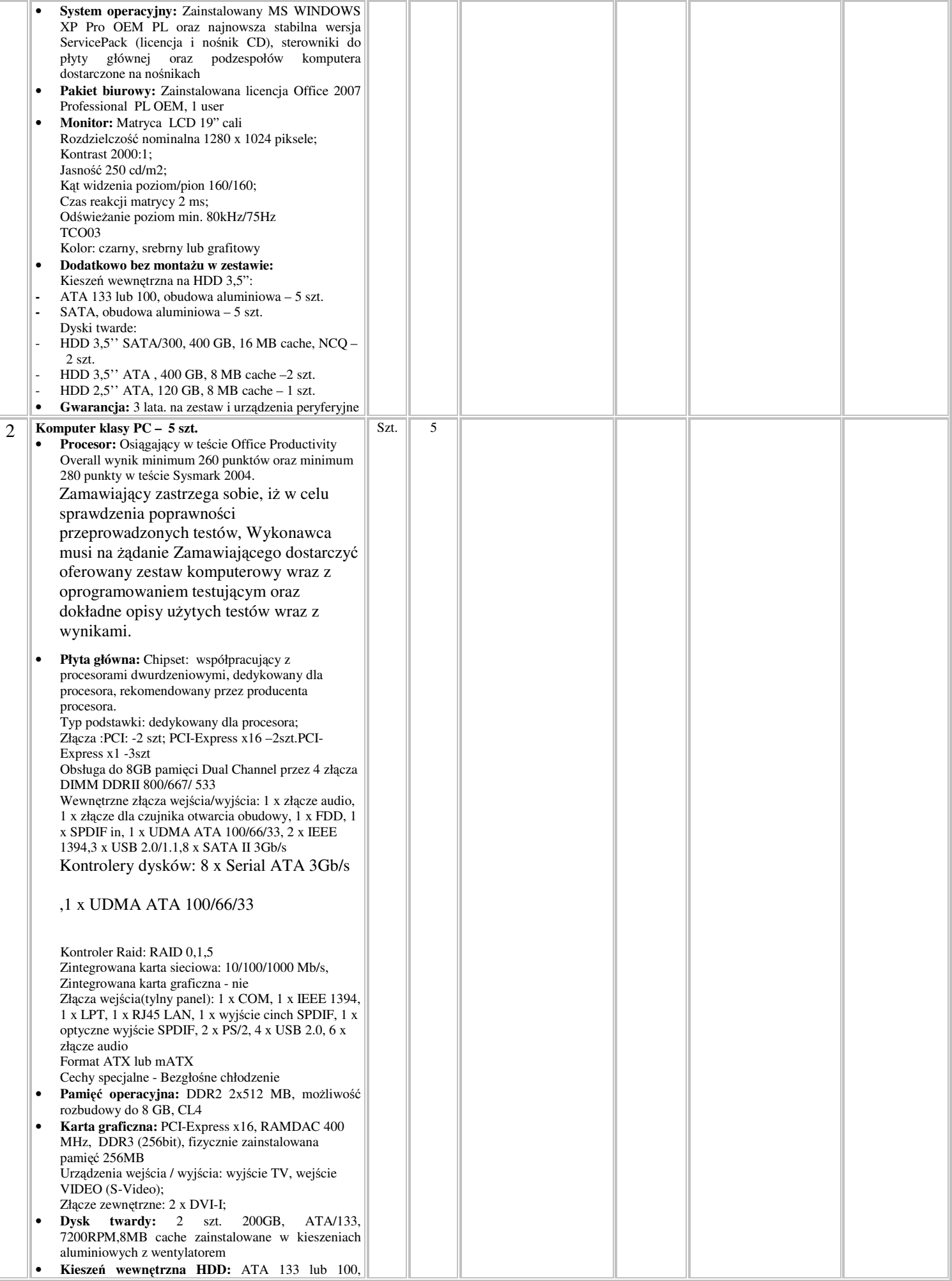

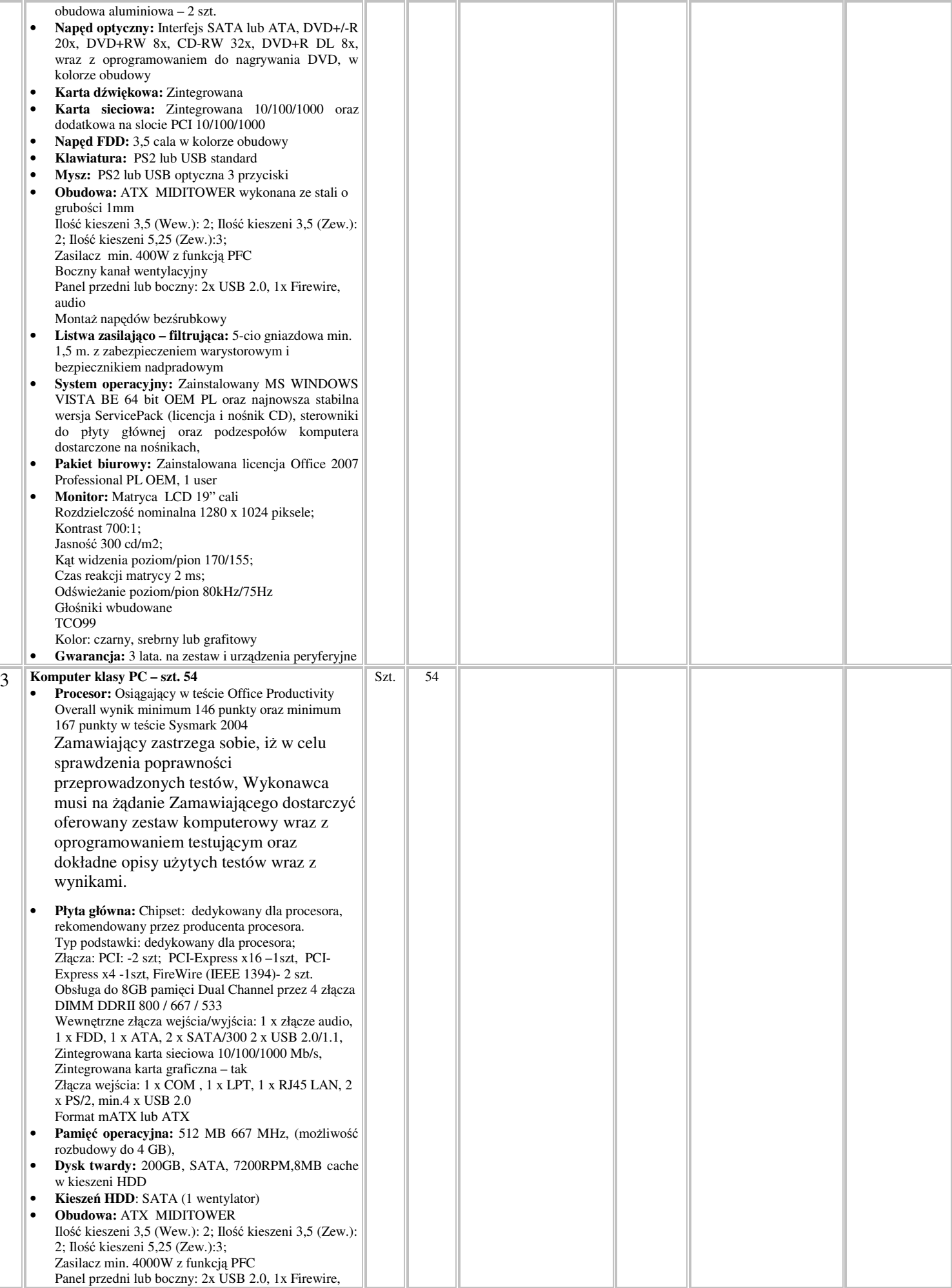

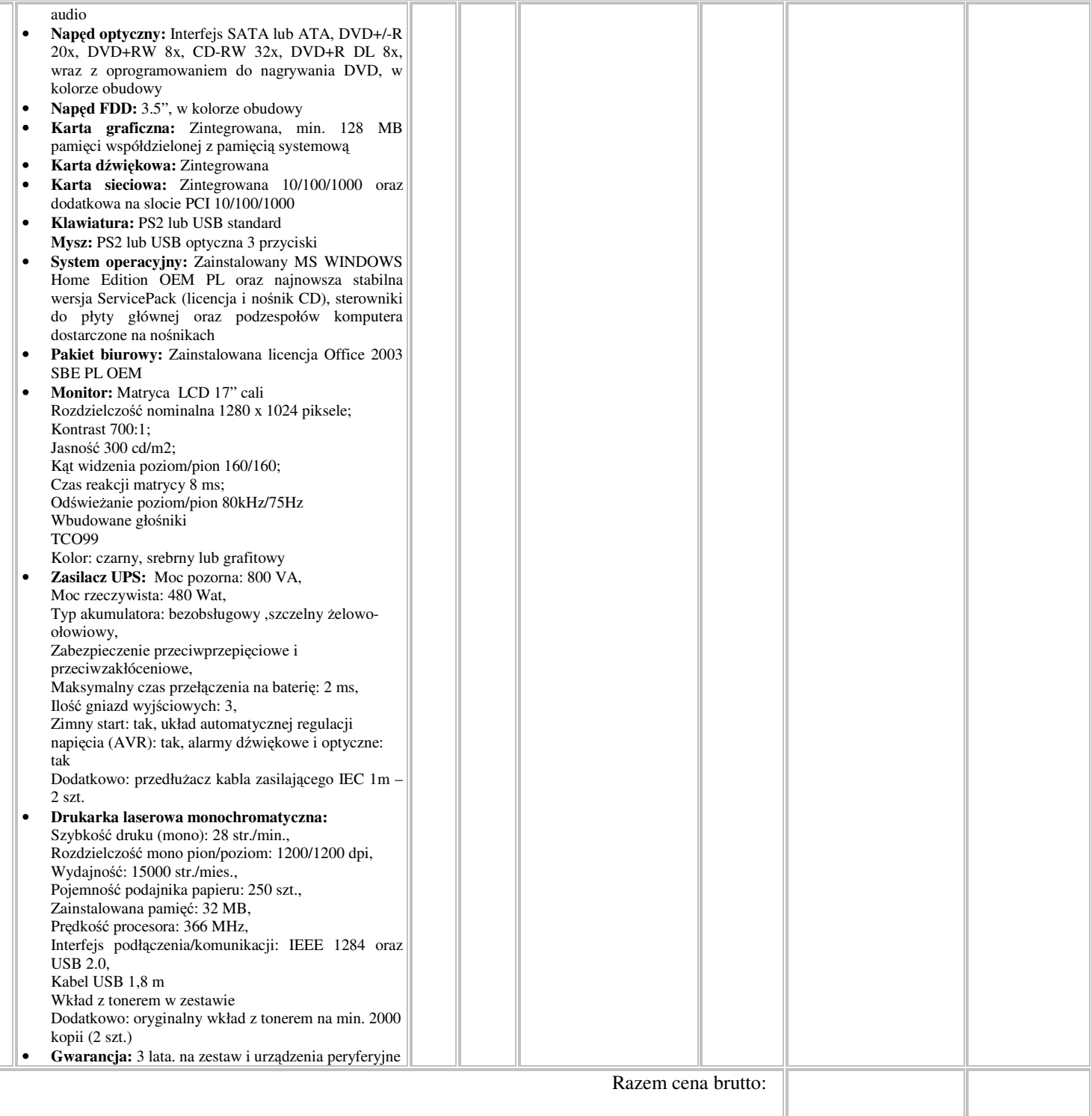

Sprzęt musi posiadać certyfikat CE.

Podpis Wykonawcy

#### **WYKAZ ASORTYMENTOWY**

#### zał. nr 1b

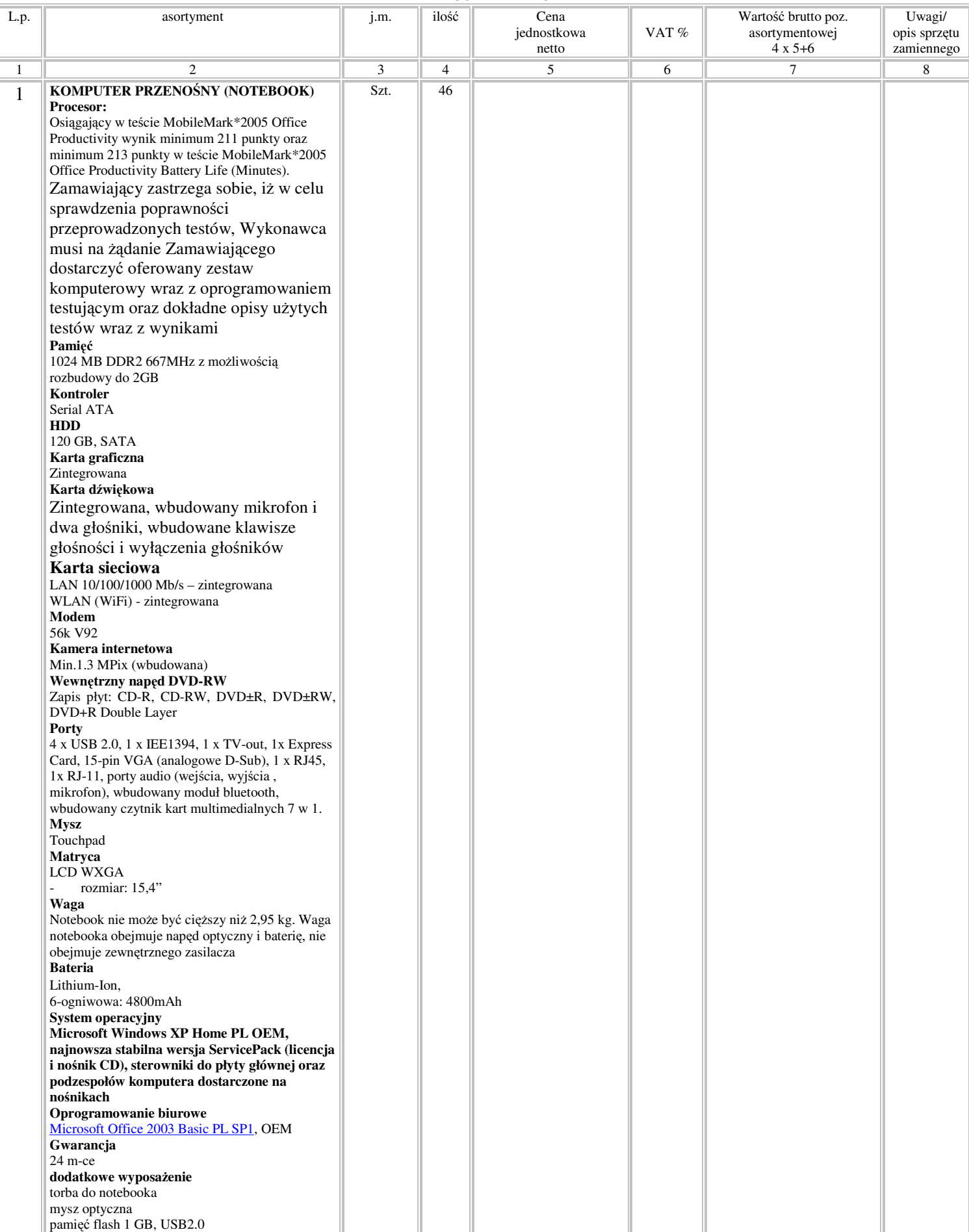

Sprzęt musi posiadać certyfikat CE.